## Cheatography

## Cheat Sheet Linux Cheat Sheet by [kah](http://www.cheatography.com/kah/) via [cheatography.com/84259/cs/19906/](http://www.cheatography.com/kah/cheat-sheets/cheat-sheet-linux)

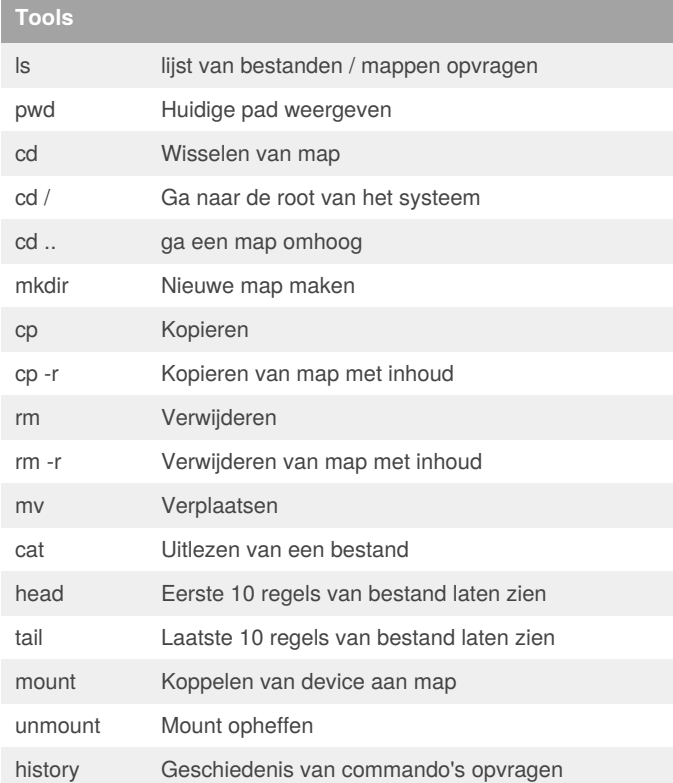

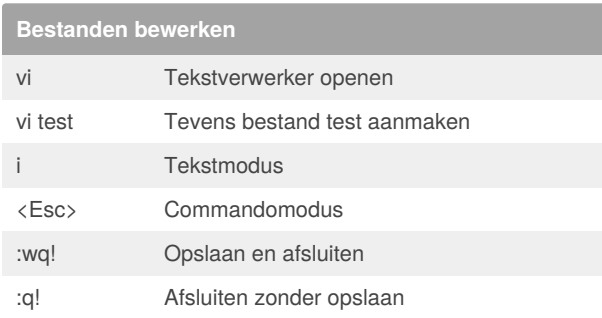

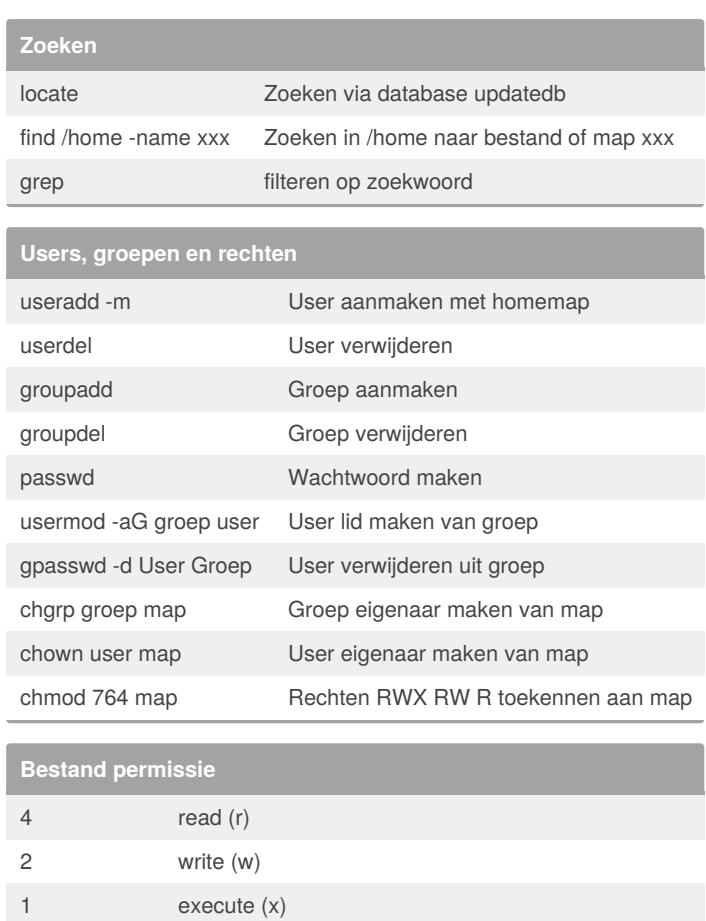

Het eerste cijfer is de toestemming van de eigenaar, de tweede is de groep en de derde is iedereen.

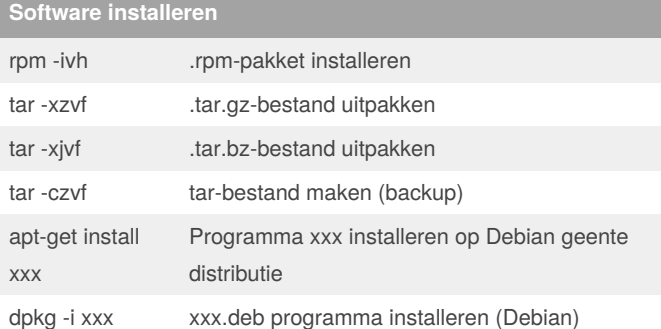

## By **kah**

[cheatography.com/kah/](http://www.cheatography.com/kah/)

Published 21st June, 2019. Last updated 21st June, 2019. Page 1 of 1.

Sponsored by **CrosswordCheats.com** Learn to solve cryptic crosswords! <http://crosswordcheats.com>